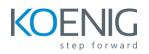

## Charges and Settlement in SAP S/4HANA TM Content

- Transportation Management as Part of SAP S/4HANA Enterprise Management
  - Describing TM in S/4HANA
  - Explaining Basic and Advanced Transportation Management
- Transportation Management Master Data and Configuration
  - Creating Charge Calculation Master Data: Scale, Rate Table, Calculation Sheet, Freight Agreement
  - Configuring Charge Types
- Charge Calculation
  - Determining Agreements
  - Calculation Special Charges
- Freight Settlement
  - Creating Freight Settlement Documents
  - Integrating to Materials Management (MM)
  - Verifying Invoices
- Cost Distribution and Billing of Freight Cost
  - Distributing Freight Costs
  - Billing Freight Costs in SD
- Strategic Freight Procurement
  - Preparing Strategic Freight Procurement
  - Executing a Freight Procurement Process
- Embedded LSP Process